#### **Project Planning and Control Methods**

Lecture #6

#### **Schedule Presentation**

Amin Alvanchi, PhD

Construction Engineering and Management

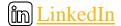

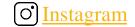

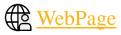

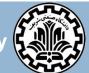

#### **Outline**

Network Presentation

Activity on arrow (AOA) network

Bar-chart (Gantt-chart)

Working time

### **Network presentation**

- A network is a logical and chronological graphic representation of the activities (and events) composing a project.
- At their minimum level, project networks present activity dependencies, but they can also represent additional information such as early and late start time, early and late finish time, slack, resources, etc.
- Networks are used for both presentation and calculations of the project schedules. Many schedule optimization methods use network concepts.
- Schedule network diagrams are in two types: Activity on Arrow (AOA) networks and Activity on Node (AON) networks.

### **Network presentation**

- AOA networks were more popular in the 1960s and 1970s, but because of their limitations they are now mainly replaced with AON networks (as we used them in our CPM scheduling)
- Network scheduling has revolutionized the management of construction projects.
  It has provided management with a more objective and scientific methodology
  than simply relying completely on the project manager's personal skills.

- AOA networks are also called the arrow networks, the arrow diagramming method (ADM) or the I–J method (because activities are defined by from node I and to node J).
- Example 1: Let's start with a simple AOA networks example:

| Activity | Predecessor |
|----------|-------------|
|          | _           |
| A<br>B   | А           |
| C        | A           |
| D        | B<br>C, D   |
| E        | 0, D        |

- AOA networks are also called the arrow networks, the arrow diagramming method (ADM) or the I–J method (because activities are defined by from node I and to node J).
- Example 1: Let's start with a simple AOA networks example:

| Activity | Predecessor |         | В | →(30)— | D |         |
|----------|-------------|---------|---|--------|---|---------|
| A<br>B   | –<br>А<br>А | 10 A 20 |   | - 69   |   | 40 E 50 |
| D<br>E   | B<br>C, D   |         |   | С      |   |         |

Nodes represent events in the AOA networks, i.e., start of the activities and end of the activities.

In the network calculation in order to address activities (arrows) we need to know activity start and finish nodes.

| Activity | Network representation |
|----------|------------------------|
| Α        | 10-20                  |
| В        | 20-30                  |
| С        | 20-40                  |
| D        | 30-40                  |
| E        | 40-50                  |

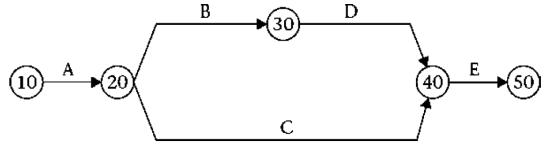

One weakness of AOA networks is that they can not represent other types of dependencies than FS.

- Example 2: Show our "3.1. Prepare foundation form work " example on AOA network.
  - 1) Extract foundation sizes from drawings
  - 2) Order form sheets
  - 3) Hire two form-workers for the job
  - 4) Size form sheets
  - 5) Install form sheets in place

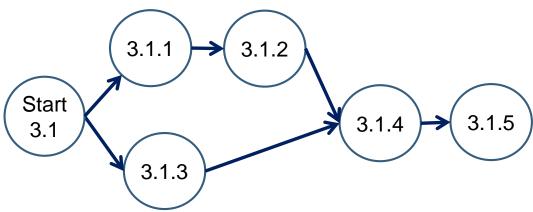

Previously developed AON network

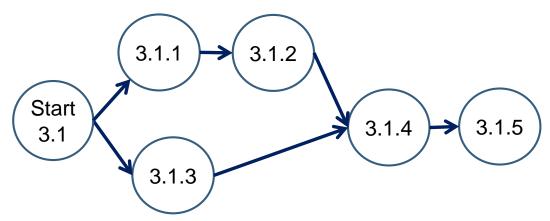

Previously developed AON network

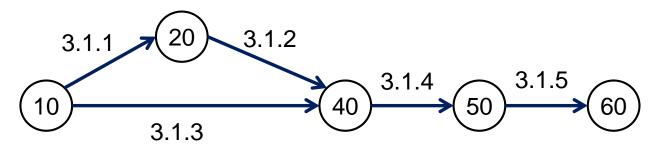

AOA network of "prepare foundation form-work"

Example3:Draw AOA network for the activities with dependencies in table below:

| Activity | IPA  |
|----------|------|
| A        | _    |
| В        | Α    |
| С        | Α    |
| D        | B, C |

Example3:Draw AOA network for the activities with dependencies in table below:

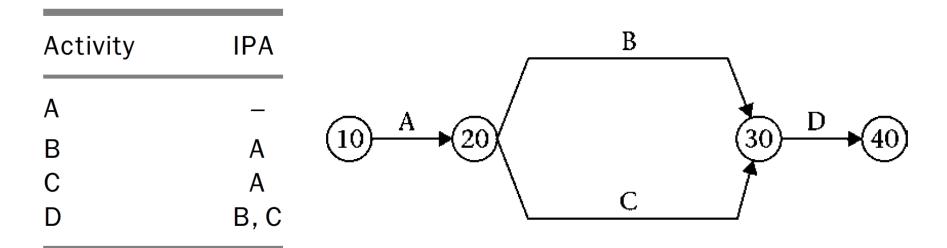

Example3:Draw AOA network for the activities with dependencies in table below:

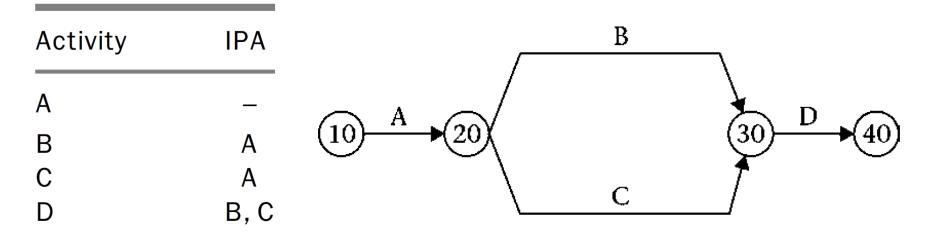

 We need to remove identical network representation for different activities!

| Activity | Network representation |
|----------|------------------------|
| Α        | 10-20                  |
| В        | 20-30                  |
| C        | 20-30                  |
| D        | 30-40                  |

Example3:Draw AOA network for the activities with dependencies in table below:

| Activity | IPA  |
|----------|------|
| A        | _    |
| В        | Α    |
| С        | Α    |
| D        | B, C |

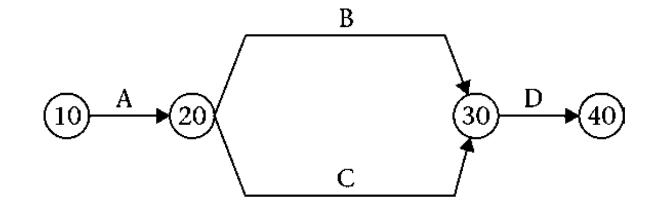

Use a *dummy*activity to remove
identical network
representation issue!

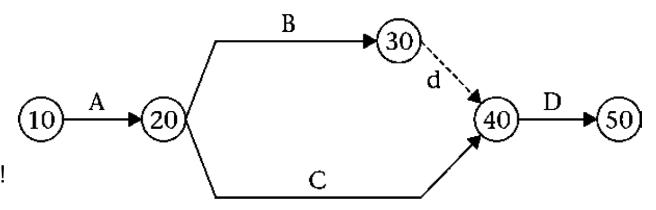

Example3 (Cont'd): Other solutions:

We can place the dummy activity in different network locations to prevent the identical network representation issue!

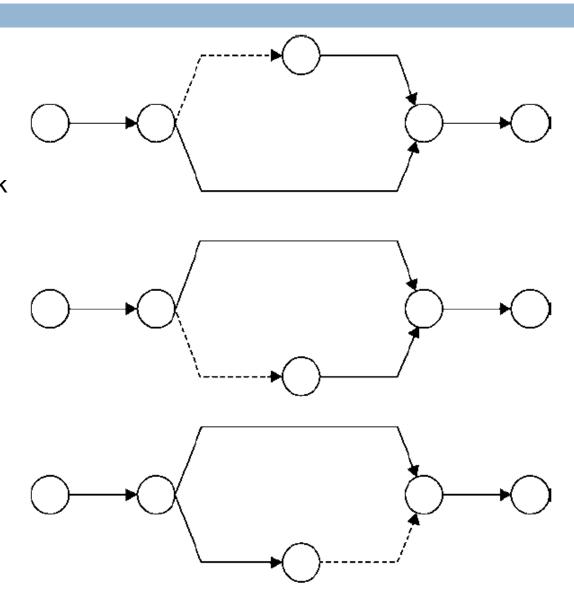

Example4:Draw AOA network for the activities with dependencies in table below:

| Activity | IPA  |
|----------|------|
| A        | _    |
| В        | Α    |
| С        | Α    |
| D        | В    |
| E        | B, C |
| F        | С    |
|          |      |

Example4:Draw AOA network for the activities with dependencies in table below:

| Activity      | IPA  |
|---------------|------|
| A             | _    |
| В             | Α    |
| С             | Α    |
| D             | В    |
| <u>E</u><br>F | B, C |
| F             | С    |
|               |      |

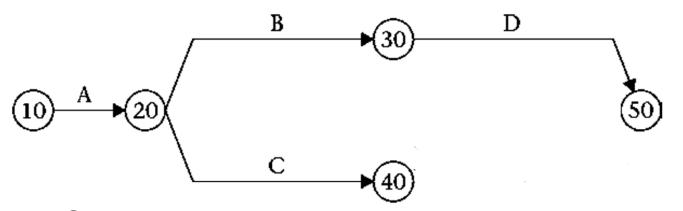

Question: How can we represent activity "E" considering its "B, C" dependencies on the network?

Example4:Draw AOA network for the activities with dependencies in table below:

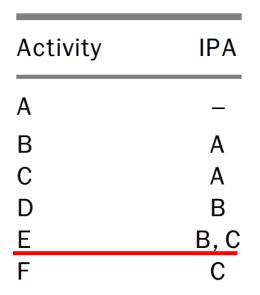

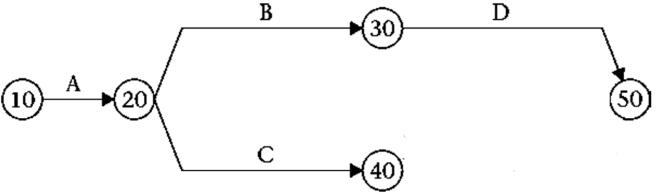

**Question:** How can we represent activity "E" considering its "B, C" dependencies on the network?

to show dependencies in the AOA network (10) when required!

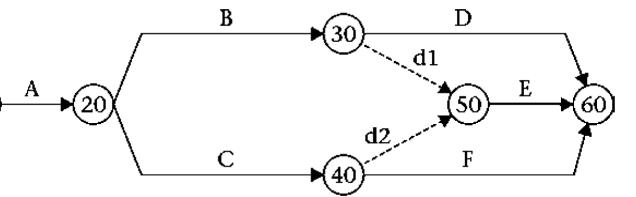

### **AOA** network - In class exercise 1

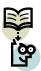

Draw AOA network for the activities with dependencies in table below:

| Activity | IPA     |
|----------|---------|
| A        | _       |
| В        | _       |
| C        | _       |
| D        | Α       |
| E        | A, B    |
| F        | A, B, C |

### AOA network - In class exercise 1

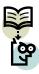

Draw AOA network for the activities with dependencies in table below:

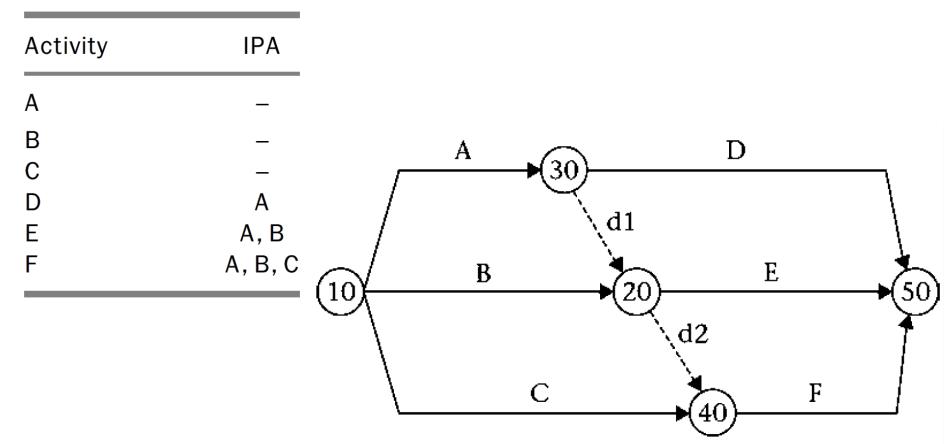

Similar CPM calculations we did on AON network can be done in AOA network:

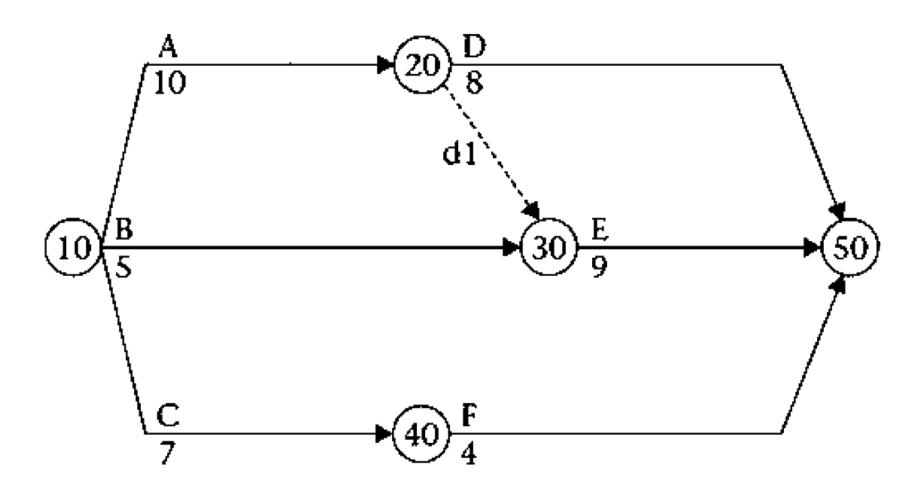

Calculate schedule for the below AOA network with the given activity duration:

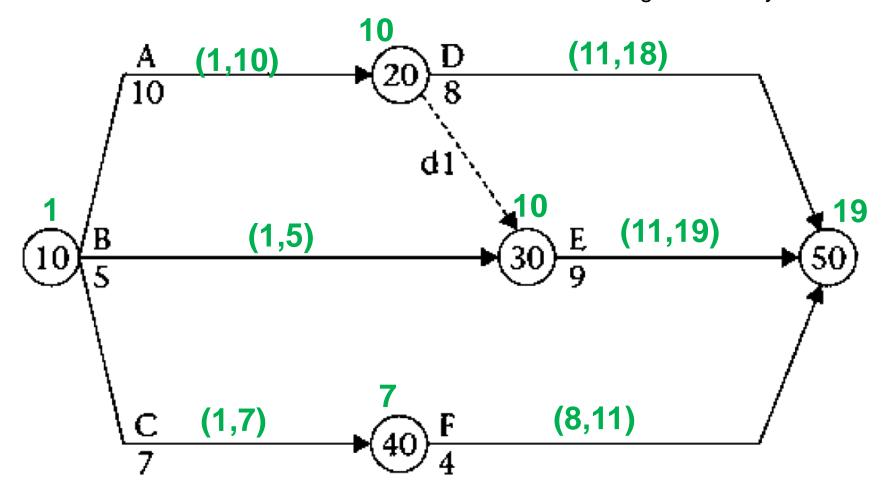

Calculate schedule for the below AOA network with the given activity duration:

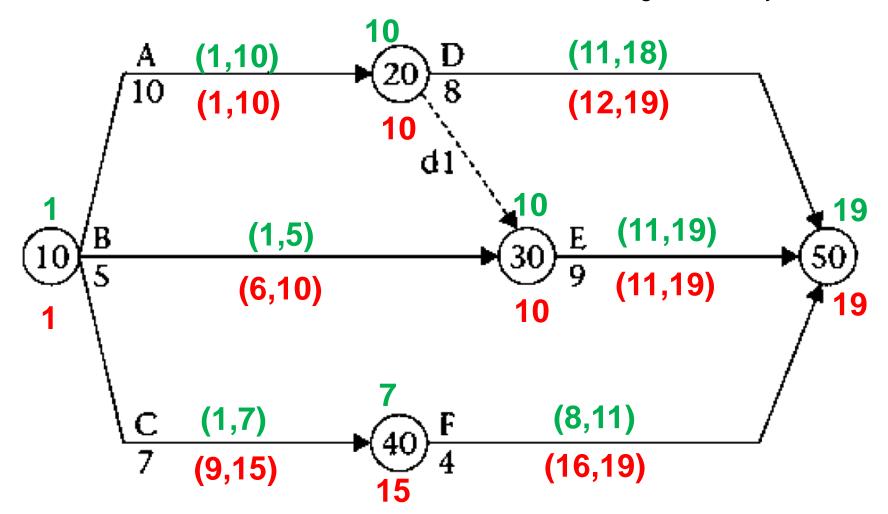

Calculate schedule for the below AOA network with the given activity duration:

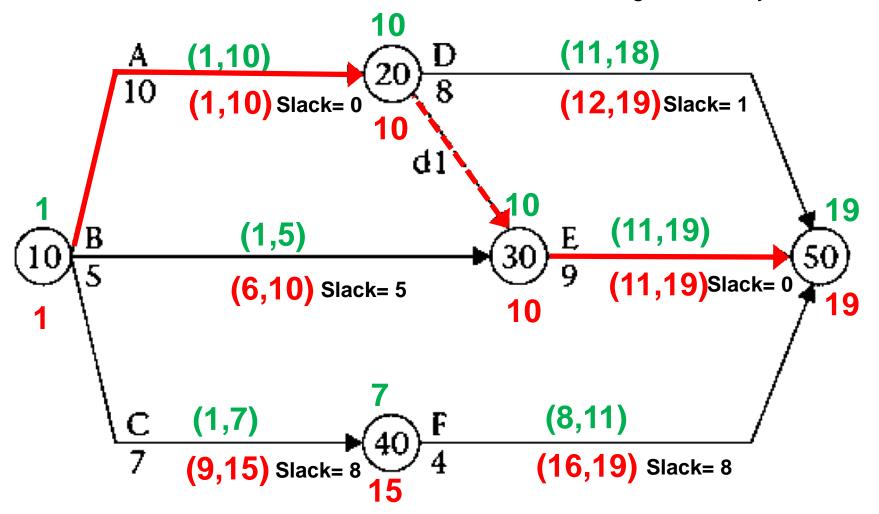

### **AOA** network - In class exercise 2

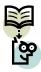

Calculate schedule for the AOA network in below and show the critical chain :

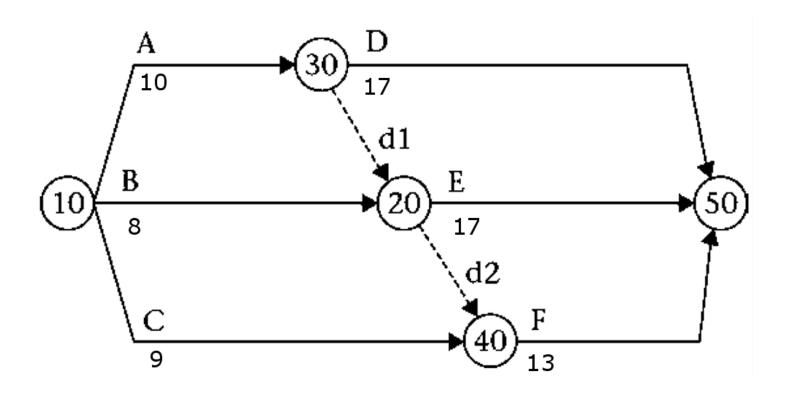

### **AOA** network - In class exercise 2

F8.

Calculate schedule for the AOA network in below and show the critical chain :

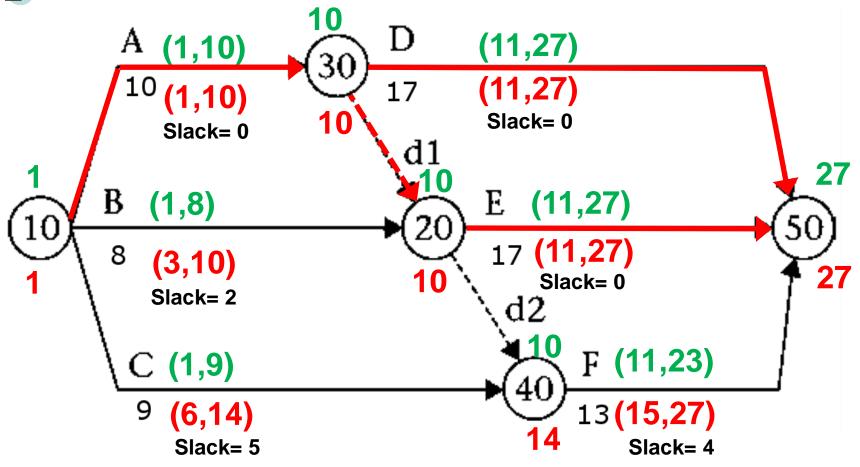

### **Bar-chart (Gantt-chart)**

- A bar chart is a graphic representation of project activities, presented in a time-scaled bar.
- The bar chart was originally developed by Henry L. Gantt in 1917 and is alternatively called a Gantt chart.

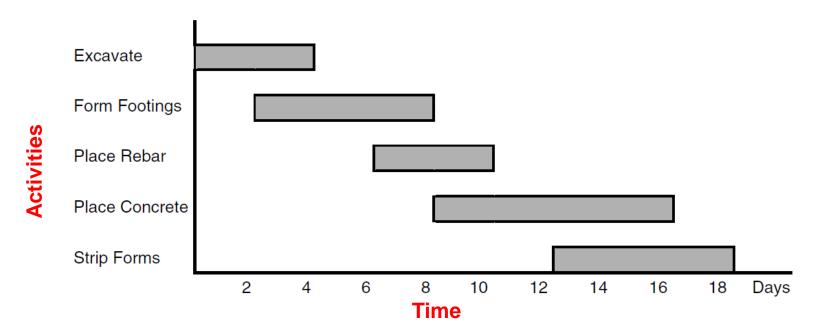

Example 1. A Gantt-chart for a foundation work

# **Bar-chart (Gantt-chart)**

 Simplicity of Gantt-chart has made it one of the most popular methods for the project schedule presentation.

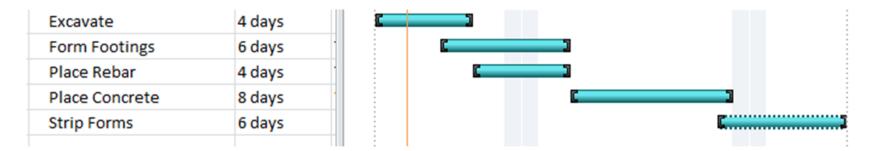

Different colour can be used for presenting critical chains in the Gantt-chart.

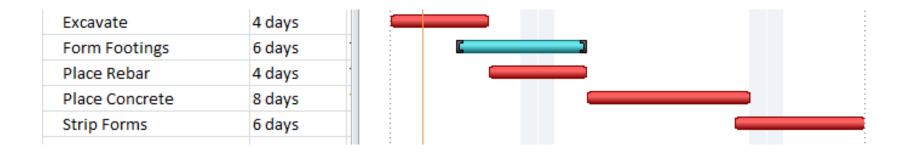

## **Bar-chart (Gantt-chart)**

Dependencies can be shown in Gantt-chart by linking bars with arrows.

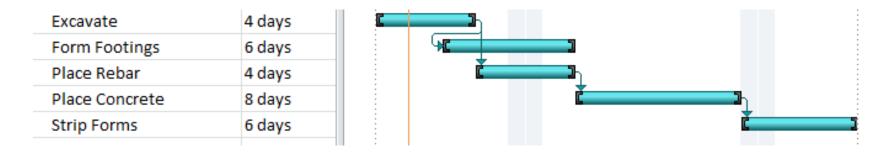

Question: With the arrows representing dependencies in the Gantt-chart, what kind of network it is look like? (AOA or AON)

## Working time

 Actual duration of projects usually is longer than what we calculate in our CPM calculations because of Working Time (Calendar) regulation (weekend, holidays, labour-code)!

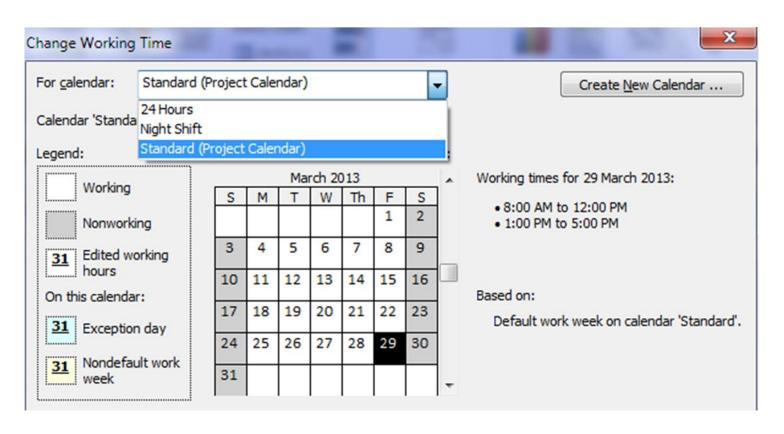

## Working time

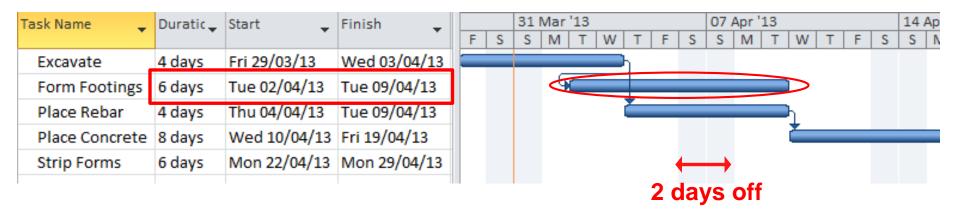

9/4/2013 - 2/4/2013 = 8 days = 6 working days + 2 days off

## Home assignment - CPM

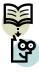

Present following activities in AON and AOA network. Use CPM calculation on AOA network to calculate the schedule. Present the schedule on a Gantt-chart view of MSP using standard working hours (Saturday through Wednesday-8 hours a day)! Project starts on Meh 2<sup>nd</sup>, 1401. Consider Statutory holidays in the country!

| Activity | Predecessor | Lag    | Resource               | Duration |
|----------|-------------|--------|------------------------|----------|
| Α        | -           |        | 1 Engineer             | 5 days   |
| В        | А           |        | 2 Engineers            | 7 days   |
| С        | A,B         |        | 2 Loaders, 2 operators | 4 days   |
| D        | Α           | 3 days | 2 Operators            | 7 days   |
| E        | D           |        | 1 Operator             | 25 hours |
| F        | C,D,E       |        | 1 Operator             | 16 hours |

# Thank you!